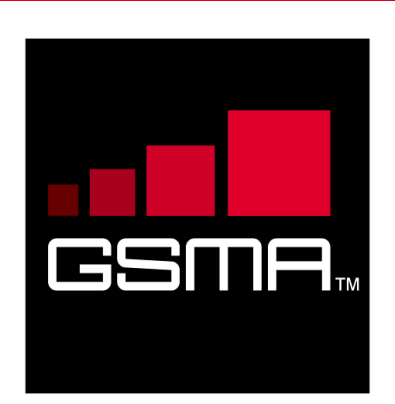

# **Mobile Connect MNO Implementation Requirements Version 0.1**

**[Publication Date]**

# *This is a Non-binding Permanent Reference Document of the GSMA*

#### **Security Classification: Non-confidential**

Access to and distribution of this document is restricted to the persons permitted by the security classification. This document is confidential to the Association and is subject to copyright protection. This document is to be used only for the purposes for which it has been supplied and information contained in it must not be disclosed or in any other way made available, in whole or in part, to persons other than those permitted under the security classification without the prior written approval of the Association.

# **Copyright Notice**

Copyright © 2016 GSM Association

#### **Disclaimer**

The GSM Association ("Association") makes no representation, warranty or undertaking (express or implied) with respect to and does not accept any responsibility for, and hereby disclaims liability for the accuracy or completeness or timeliness of the information contained in this document. The information contained in this document may be subject to change without prior notice.

## **Antitrust Notice**

The information contain herein is in full compliance with the GSM Association's antitrust compliance policy.

# **Table of Contents**

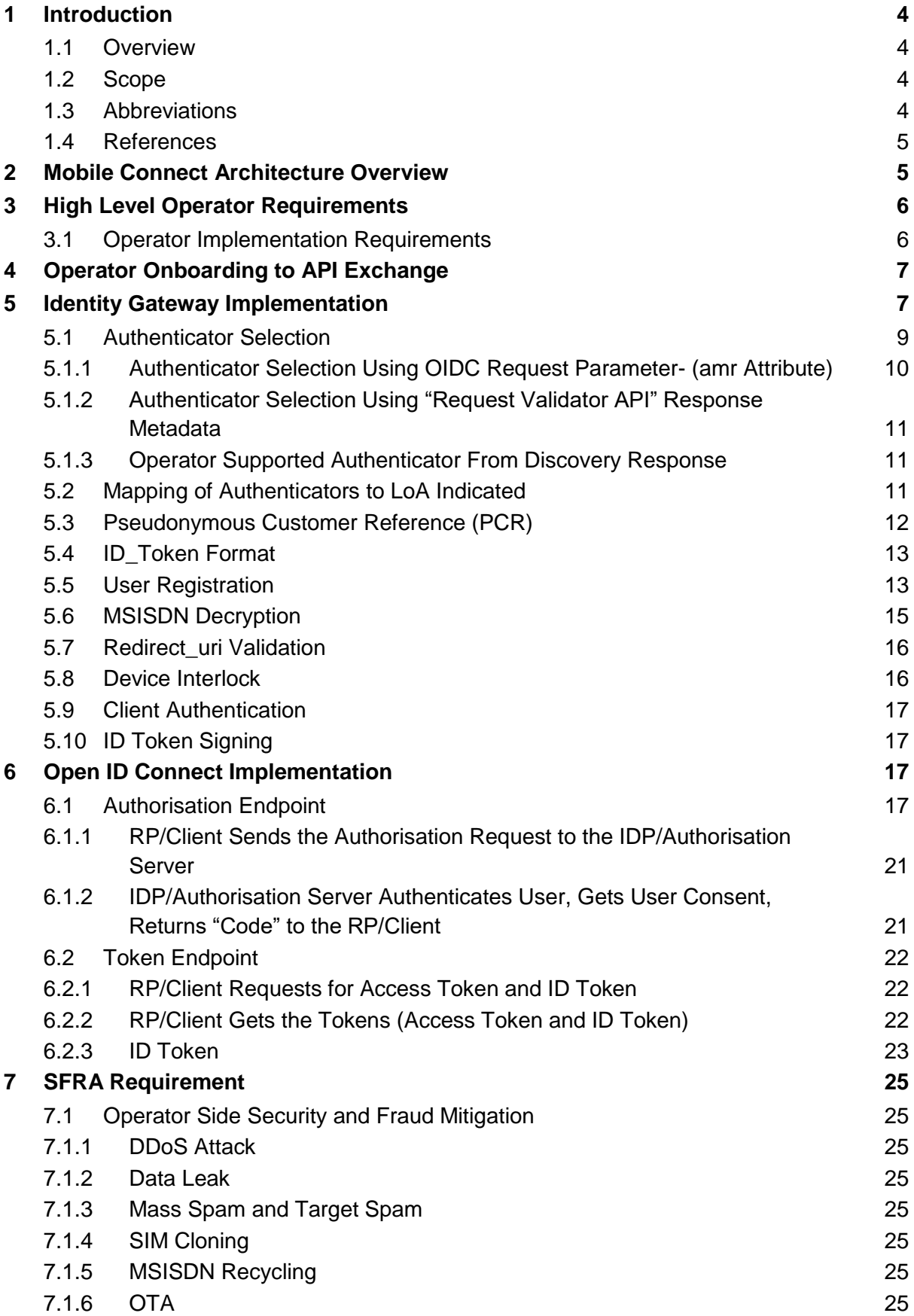

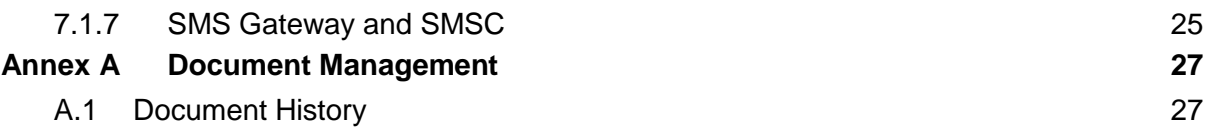

# <span id="page-3-0"></span>**1 Introduction**

# <span id="page-3-1"></span>**1.1 Overview**

This document provides a set of mandatory requirements that must be implemented within Mobile Connect. This document can be referred to together with other documents defined by the CPAS workstream for the product definition and technical aspects of the Mobile Connect.

# <span id="page-3-2"></span>**1.2 Scope**

The scope of this document is to provide mandatory requirements that must be implemented by operators to implement Mobile Connect. The scope covers:

- Identity Gateway (ID GW) implementation.
- Authenticator selection based on LoA (Level of Assurance).
- Pseudonymous Customer Reference (CR) creation.
- OpenID Connect (OIDC) implementation.
- Security requirements.

# <span id="page-3-3"></span>**1.3 Abbreviations**

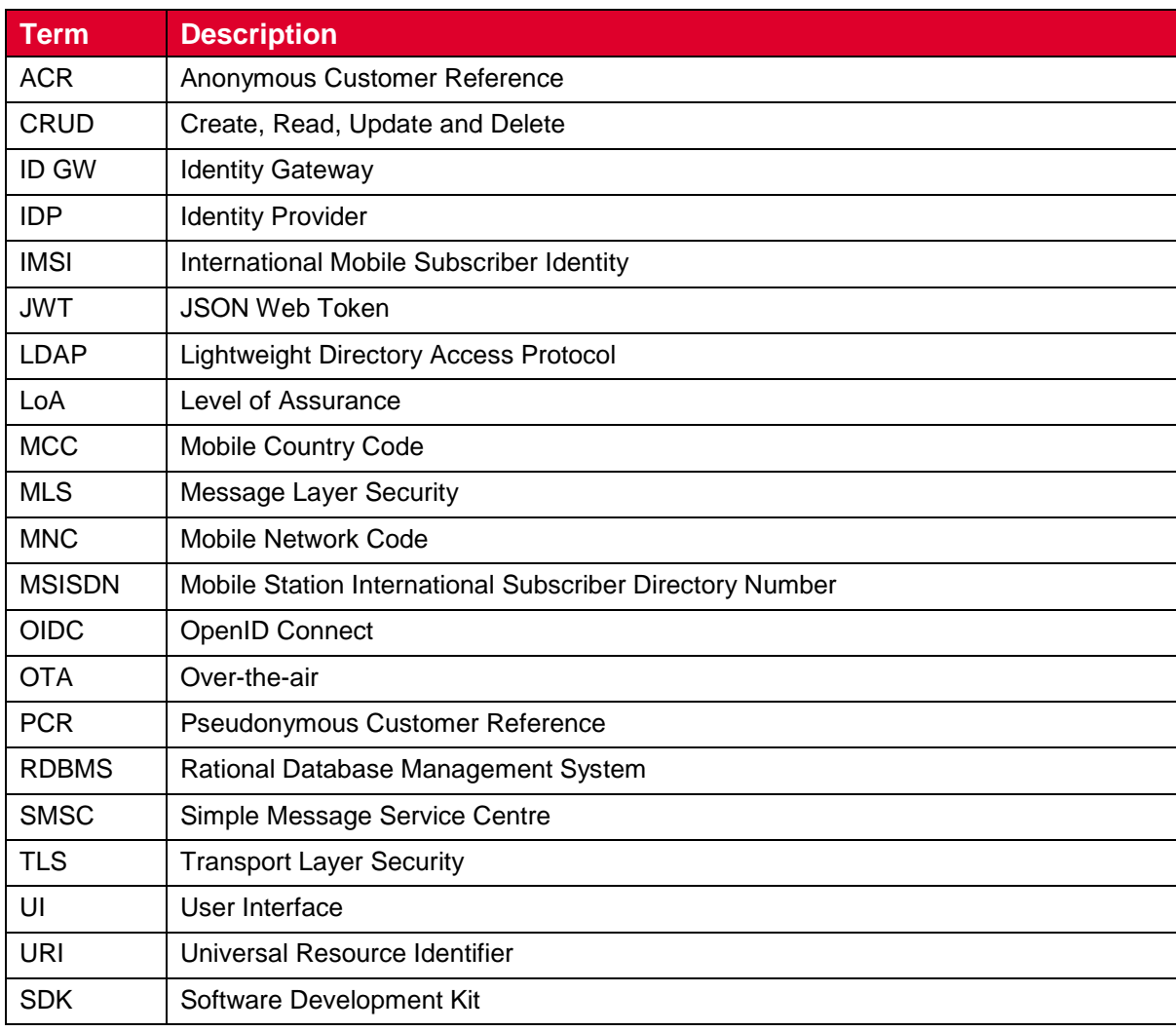

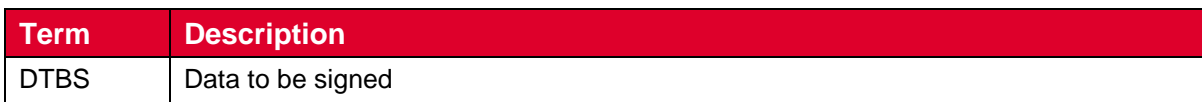

#### <span id="page-4-0"></span>**1.4 References**

<span id="page-4-5"></span><span id="page-4-4"></span><span id="page-4-3"></span>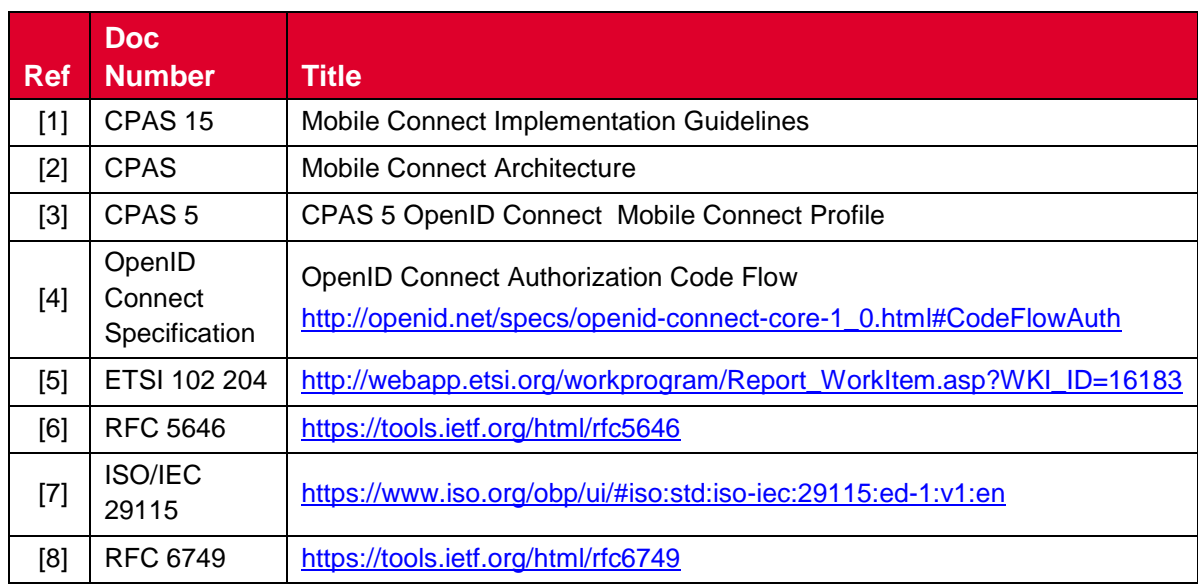

# <span id="page-4-8"></span><span id="page-4-7"></span><span id="page-4-6"></span><span id="page-4-2"></span><span id="page-4-1"></span>**2 Mobile Connect Architecture Overview**

The Mobile Connect logical architecture reuses many of the operator assets and introduces a few new key components in order to deliver the Mobile Connect services in accordance with the guiding principles outlined previously.

The following diagram illustrates the key logical components that will need to be provided for, or impacted by, the deployment of Mobile Connect services.

NOTE: It should be noted that this is a logical architecture identifying the functional components. The actual implementation choices (e.g., mapping of functionality to physical components) is left to the operator.

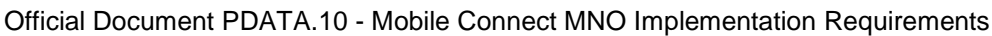

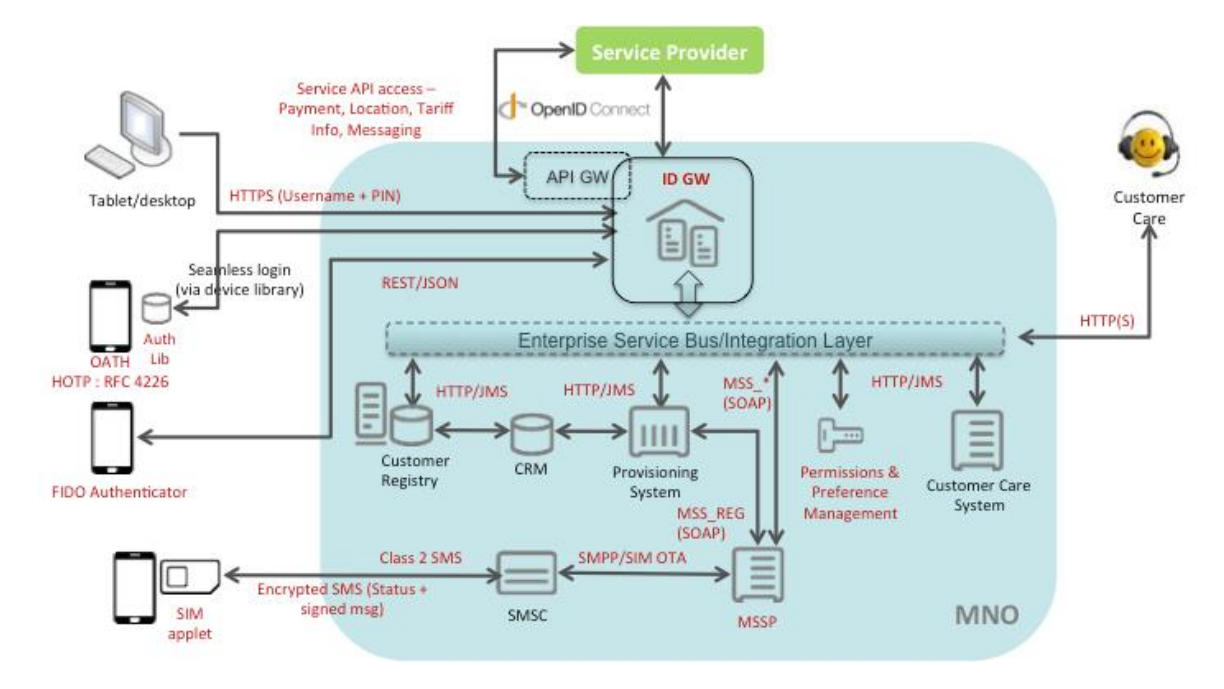

#### **Figure 1: Mobile Connect architecture**

Some key principles of the Mobile Connect architecture are:

- Pluggable authenticators.
- Standard definition of LoA.
- OpenID Connect as the protocol interface to the service provider.
- Authenticator selection based on the SP configuration during registration or based on the context of the request like (LoA, SP client\_Id + Policy Routing), etc.
- Single point of contact for operator discovery using API Exchange.
- Single point of contact to accept T&Cs for all participating operators.
- Loose coupling between participating operators.
- The service provider only connects to Mobile Connect ID GW of the service operator.
- The service provider only needs to implement the OIDC protocol to connect to ID GW.
- The ID GW supports various authenticators and provides appropriate interface and protocol to connect to authenticators.
- Single point to maintain security, throttling, auditing, reporting, etc.

# <span id="page-5-0"></span>**3 High Level Operator Requirements**

#### <span id="page-5-1"></span>**3.1 Operator Implementation Requirements**

Following are the high level tasks that an operator needs to implement to support Mobile Connect.

- Operators need to expose the OIDC endpoint from their ID GW components of Mobile Connect.
- Operators should register with API Exchange and provide all details including the OIDC endpoint URLs, the IP address range, certificates or Mobile Country coude (MCC)/Mobile Network Code (MNC) details.
- Operators should also develop the authenticator connectors from ID GW to their MSSP compliant with ETSI TS 102 204 [\[5\]](#page-4-2) for SIM applet-based authentication. This is only needed for SIM-based authentication.
- Operators need to implement a pluggable authenticator mechanism to support various authenticators as per requirements.
- Operators should take care of all security aspects during the ID GW implementation, including Transportation Layer Security (TLS) or Message Layer Security (MLS), as per the Mobile Connect architecture.
- Operators should also provide a portal for end users to register and accept the Terms and Conditions for Mobile Connect.
- Operators may also provide over-the-air (OTA) and Simple Message Service Centre (SMSC) to reach SIM applet.
- Operators should also expose endpoints for UserInfo and PremiumInfo to access end user claims as per OIDC specification.
- Operators may need to implement connectors to get access to third party data source to get end user claim.

# <span id="page-6-0"></span>**4 Operator Onboarding to API Exchange**

Mobile Connect uses API Exchange to find out the endpoint of the serving operator. The API Exchange is a central component to manage discovery and enable federation across the identity provider (IDP). The API Exchange exposes a simple REST based Discovery API ultimately returning "Discovered" resources in a JSON object.

API Exchange utilises the mobile context to provide the discovery service. It uses (MCC/MNC) or network IP address to find out the serving operator. In case the client initiate the discovery over off net or off channel, the API presents the user a form to select the home operator.

The operator needs to provide the MCC/MNC, IP Address range, OIDC endpoints, and certificate details to the API Exchange during the onboarding process.

Please find more details on the API Exchange discovery in CPAS 15 Operator implementation Guidelines document [\[1\].](#page-4-3)

# <span id="page-6-1"></span>**5 Identity Gateway Implementation**

The ID GW is one of the key logical components of the Mobile Connect architecture and provides the following functionality:

- Act as the entry point for the Mobile Connect interactions.
- Expose OpenID Connect and act as the OpenID Connect provider.
- Ability to implement asymmetric decryption to decrypt the Mobile Station International Subscriber Directory Number (MSISDN), if present in the request.
- Manage the interaction with the authenticators.
- Manage the policy-based routing into authenticators.
- Manage the protocol mediation between the northbound OpenID Connect and the authenticator specific protocols using the adaptors.
- Manage the multi-variant throttling of the incoming requests based on declarative policies.
- Manage the logging and auditing of interactions and operations.
- Manage the identification, authentication and authorisation of the OpenID Connect clients (service providers).
- Allow to add features to access the userinfo/premiuminfo from the data gateway or other sources.
- Provide external support for credential management with API Exchange.

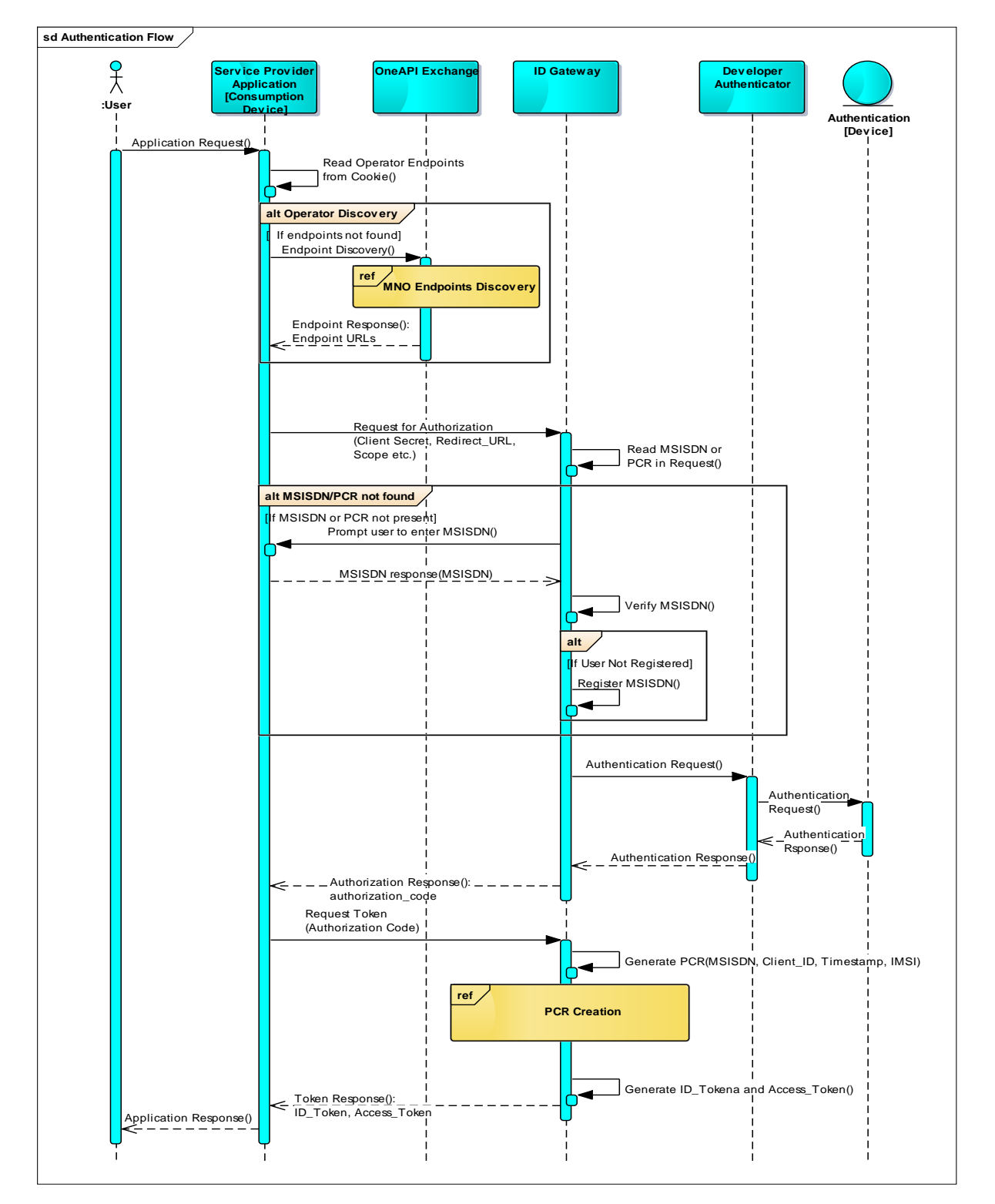

#### **Figure 2: Authentication flow between the service provider and the ID GW**

- The user selects the service provider application and clicks the "Login with Mobile" Connect" button.
- The service provider connects to the API eEchange for discovery and finds out the serving operator for user.
- The service provider sends the authorisation request to the ID GW at the operator endpoint.
- The ID GW reads the MSISDN if available in the request, otherwise asks the user to present them.
- The ID GW verifies the MSISDN and registers the user in case they are not registered with Mobile Connect.
- The ID GW selects the authenticator based on LoA and prompts the user to authenticate them.
- The ID GW generates the authorisation code and sends a response back to the service provider.
- The service provider makes a token request passing authorisation code on the token endpoint.
- The ID GW validates the client credential and generates a PCR.
- The ID GW generates the ID Token and Access token and sends response back to the service provider
- The service provider validates the token and provides access to the request page.

#### <span id="page-8-0"></span>**5.1 Authenticator Selection**

One of the key architecture principles of Mobile Connect is the Pluggable Authenticator principle. To achieve that, the authenticators need to be selected dynamically based on the configured policies using inputs such as the LoA indicated in the OIDC request by the SP, the available authenticator, the user/device eligibility, etc.

Some key points to implement the authenticator selection mechanism:

- The authenticators should be integrated with the ID GW based on an adaptor pattern.
- The specific information of the authenticator implementation should be confined within the authenticator adaptor as much as possible.
	- This provides a loose coupling between the authenticator implementation and the Mobile Connect system and drives the Pluggable Authenticator principle.
- The policy engine should route the authentication request to the adaptor.
	- The adaptor may then use authenticator specific interaction model to invoke and communicate.
	- The adaptor may use more than one call to invoke the authenticator (composition).
- The various factors (inputs) used for the authentication selection should be stored in a configuration database.
- It should be possible to manage and administer the lifecycle of the factors.
- Some of the inputs that will be used for the authenticator selection can be LoA, context request, SP client id, user profiles, etc.
- The authenticator selection mechanism should validate and ensure that the request contains enough information to invoke the authenticator and all authenticator specific details are available.
- The authenticator selection mechanism should convert and add any specific information needed for the authenticator.

Following are the few examples to implement the authenticator selection policy:

- The SP identifier can be used to map one LoA with different types of authenticators: e.g. Client ID 1 + LoA3 can be mapped with Authenticator 1 and Client ID 2 + LoA3 can be mapped to Authenticator 2. These configuration policies will be stored in the operator's repository.
- The authenticator can be selected based on the service context request, SP preference, user profiles, etc.
- Fall-back mechanism should be configured and authenticators can be selected based on the LoA order. The service provider may pass multiple LoA in acr\_values parameter in order of authenticator preference.
- The operator may authenticate with a lower LoA in case the requested LoA is not available. The authenticator used for authentication will be passed in the  $amr$ parameter in the OIDC response. The service provide will take the decision to provide the service or show an error message to the user based on their policy. For example, a service provider only needs SIM applet authentication and the user is authenticated with USSD. The operator will pass the USSD authenticator in the  $\text{amr}$  parameter. The service provider will decide whether to grant the full service, limited service or error to user.

## <span id="page-9-0"></span>**5.1.1 Authenticator Selection Using OIDC Request Parameter- (amr Attribute)**

The service provider may use one of the existing attributes defined in the OpenID Connect Specification document [\[4\]](#page-4-4) to indicate the desired authentication needed to authenticate the end user. The operator can use the requested authenticator to authenticate the end user. In case the operator does not support the request authenticator, they can use any other supported authenticator against the requested LoA.

The service provider can use the amr attribute and can use it to pass the desired authentication, e.g. the service provider can pass  $amr = SIM-OK$  in the authentication request. The operator will read this attribute and will use the SIM-OK authenticator. In case the operator does not use the SIM-OK authenticator, they can use any other supported authenticator.

The operator will pass the actual authenticator used for authentication in amr attribute in the ID Token. The service provider will read this attribute and decide to allow or deny the request if the requested authenticator does not match with actual authenticator.

# <span id="page-10-0"></span>**5.1.2 Authenticator Selection Using "Request Validator API" Response Metadata**

The client can mention a desired authenticator for their application during the application onboarding in the API Exchange. The API Exchange will store all these application details in its repository. The API Exchange can distribute these additional application details along with other details to all participating operators in case of API Exchange light integration.

The operator can also use a request validation API to validate the client credential with the API Exchange. The API Exchange returns the service provider details in the response of the request validation API. The operator can use the desired authenticator to authenticate the end user. If the operator cannot support the requested authenticator, they can use any other authenticator configured against the requested LoA.

The service provider can read the  $amr$  attribute from the ID Token to get the authenticator used to authenticate the end user. The service provider can decide to allow or deny the access based on their policy in case the desired authenticator is not the actual authenticator used for the authentication.

## <span id="page-10-1"></span>**5.1.3 Operator Supported Authenticator From Discovery Response**

The operator can provide details about the supported authenticator against the LoA to the API Exchange during the onboarding process.The API Exchange can store these details along with other information, including for example endpoints, in its repository. The API Exchange returns these details to the service provider in the discovery response. The service provider can read the available authenticator from the discovery response and request the desired authenticator from the list in the amr request parameter during the authentication request. The service provider can use any other authenticator if the desired authenticator is not supported by the operator.

## <span id="page-10-2"></span>**5.2 Mapping of Authenticators to LoA Indicated**

One of the key architectural principles of Mobile Connect is the Pluggable Authenticator principle where the authenticators are dynamically selected by the ID GW based on the configured policy and primarily taking into account the LoA indicated by the SP in the OpenID Connect request.

The ID GW policy engine needs to have a configuration to map the LoA to the appropriate authenticator. This configuration should be stored in a repository and it should be possible to manage the CRUD (Create, Read Update, and Delete) lifecycle of the mapping configuration. For performance reasons, the configuration can be cached in memory to optimise the reading of the mapping by the policy execution engine.

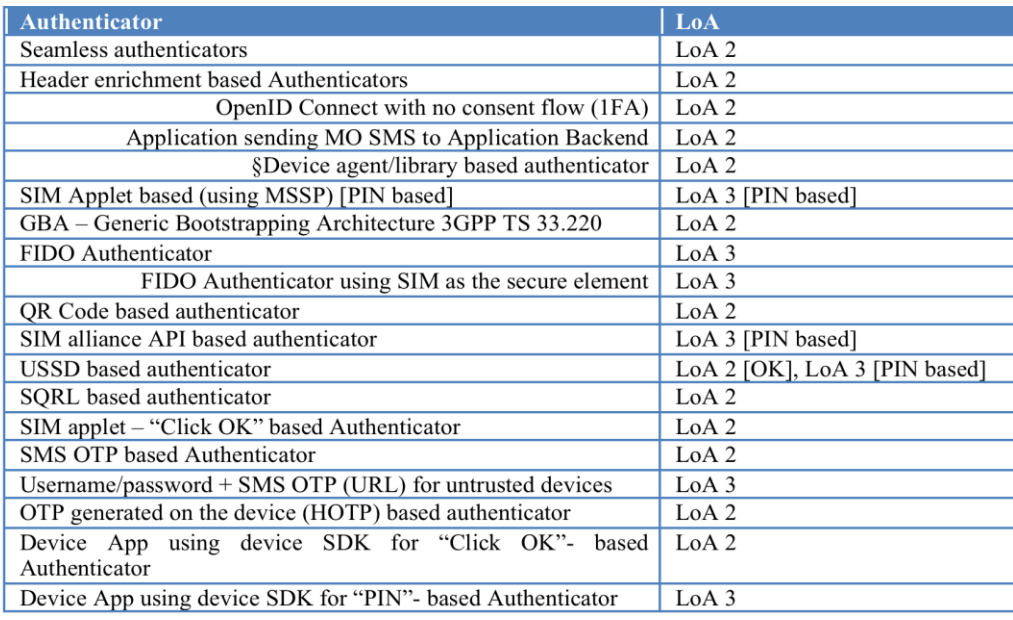

#### **Figure 3: Mapping of authenticators to LoA indicated**

#### <span id="page-11-0"></span>**5.3 Pseudonymous Customer Reference (PCR)**

The ID GW will need to generate a system facing identifier to be included in the OIDC response. This is used to carry out critical cross-component interaction between the systems.

An Anonymous Customer Reference (ACR) will be used to create a Pseudonymous Customer Reference (PCR) between the operator and the SP. This will have two parts:

- Set of metadata providing context around identity (e.g. type of identifier, country code or network code).
- Encrypted user identity (e.g. MSISDN).

The PCR will identify an authenticated user at a service provider. The PCR will be unique for a user at a ervice provider. Following are the characteristics of the PCR.

- A PCR is not dependent on the end user's current operator (Operator 1). The creation can be specific to an operator (to support uniqueness). However, once created, the PCR must be able to be used and stored by any operator.
- The implementation guide will recommend the size of the PCR to ensure that a PCR can be imported into a Mobile Connect account.
- PCRs are purely used to link service providers with a Mobile Connect account; data cannot be extracted from a PCR.
- If an end user changes the MSISDN or the International Mobile Subscriber Identity (IMSI), the PCRs should not be regenerated.
- All of the PCRs associated with an end user's account must be migrated across operators when the end user switches to a new operator.
- A PCR created by the end user's original operator must be able to be used by the end user new operator.

### <span id="page-12-0"></span>**5.4 ID\_Token Format**

The ID GW will generate an OIDC response once a user is successfully authenticated and has provided consent for the request. The OIDC response contains an Access Token and an ID\_Token.

The ID Token is a security token that contains claims related to authenticated user set by authorisation server. The authorisation server within the ID GW digitally signs the ID Token and passes the JSON Web Signature (JWS) header.

The JWS represents digitally signed or MACed content using JSON data structure and ebase64url encoding.The JWS represents these logical values.

- JWS Header: JSON object containing the parameters describing the cryptographic operation and the parameter employed.
- JWS Payload: Message content to be secured.
- JWS Signature: Digital signature over the JWS header and payload.

The JSON Header consists of algorithms used to sign the JSON object that may be selected by the operator based on the available infrastructure. The client needs to validate the ID Token before granting access. The  $aIq$  header parameter contains the algorithm used in the JWS. The operator may need to validate the ID Token based on their own implementation. This will not be part of the Software Development Kit (SDK) provided by Mobile Connect.

To indicate the details of the authenticator used for the SIM applet, the amr parameter can be used. The amr will also be used to provide other authenticator details as well.

## <span id="page-12-1"></span>**5.5 User Registration**

The user should be able to register for Mobile Connect. Mobile Connect should provide a registration portal where the user can register for Mobile Connect with minimal registration data involved, such as the PIN or MSISDN. Mobile Connect needs to store the user's details in its repository. It should have provisioning to store sensitive information in hashed format using a secure hash algorithm such as SHA256.

It should also provide support for full user lifecycle management where the user can update their personal details, including the PIN for example.

For the data storage, a standard repository. Some examples that can be used are Lightweight Directory Access Protocol (LDAP), Rational Database Management System (RDBMS), Name/Value DB or non-relational databases such as MongoDB.

The following diagram represents the flow during the MSISDN validation and the user registration.

GSM Association **Non-confidential** Official Document PDATA.10 - Mobile Connect MNO Implementation Requirements

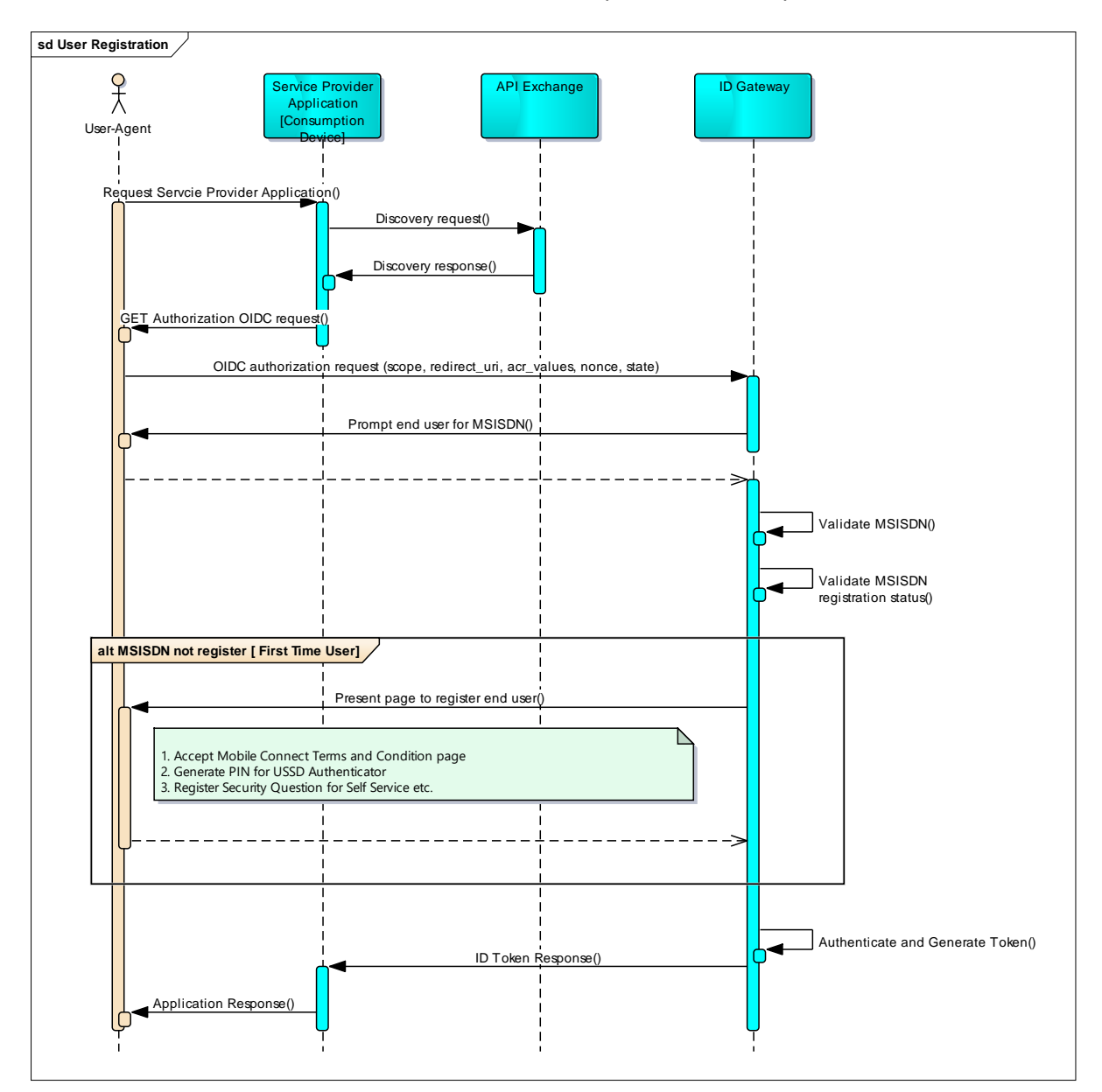

#### **Figure 4: User registration**

- 1. The end user accesses the service provider application and clicks on the "Login with Mobile Connect" button.
- 2. The service provider does the operator discovery and sends the OIDC authorisation request to the operator ID GW.
- 3. The ID GW validates the request parameter and retrieves the encrypted MSISDN from the login hint attribute. The ID GW asks the user to enter the MSISDN if it is not present in the request.
- 4. The ID GW validates the MSISDN and checks for the valid token for the corresponding MSISDN or PCR.
- 5. The ID GW verifies the MSISDN and checks the registration status.
- 6. The ID GW asks the user to register the MSISDN by accepting Mobile Connect's T&Cs.
- 7. The ID GW stores these details securely in its repository and completes the authentication process.

8. The ID GW generates an ID Token and send it back to the service provider to allow access.

#### <span id="page-14-0"></span>**5.6 MSISDN Decryption**

The API Exchange can prompt the user to provide their MSISDN to perform discovery in case it does not find the MCC/MNC or IP address information in the request. The API Exchange will encrypt this MSISDN using the serving operator public key and pass the encrypted MSISDN to the service provider.

Please refer to the CPAS 15 Operator Implementation Guidelines document [\[1\]](#page-4-3) for MSISDN encryption.

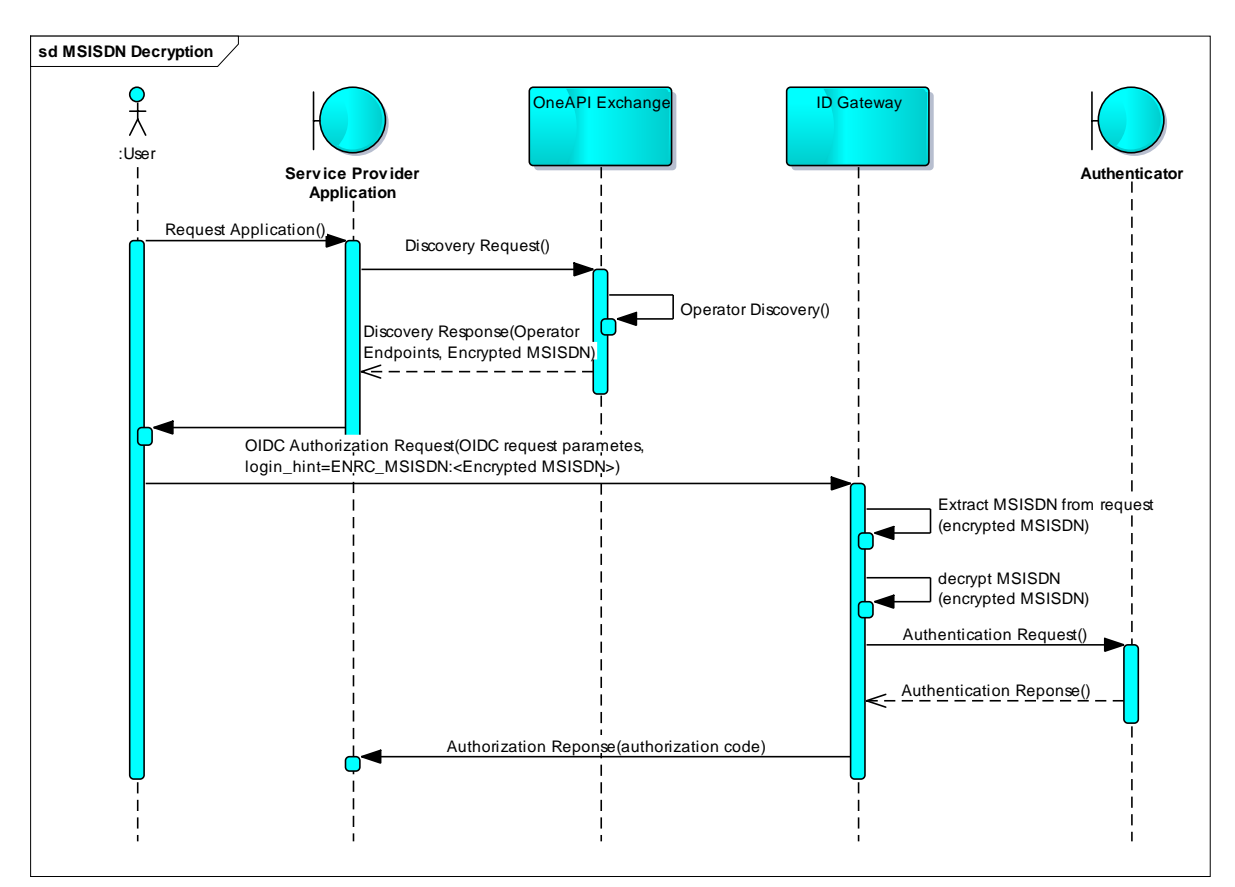

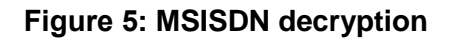

- The service provider passes the encrypted MSISDN in the OIDC request under the login hint attribute. The parameter can be a URL encoded.
- Following are the example of encrypted MSISDN passed:
	- **in the OIDC request**:

login\_hint=ENCR\_MSISDN:5beb20e59de04f7e0840440036cb088dee393e4dfd26 9a5bcc29cb33369b7eb6c38b05c95fba6585d63d7c31bf3d7f331194b4caab3ef6d2 e9c9341c36f09ad112a3847bde1dd049540eec799e81895960e27c6dda1dd04f26 96a30473a38bbbf045e5a44a582d2fc9b25f7f22e0dc7cf5053deb73194588a1d3ae 4fd2d7376a50bb20da1701722c0650ffb1cabc23ba885d3ae854516be2079c520ffc b56e7566f1fe94dc20196f856caa6d20411868d93bb70232b4f3e24c3e7838b9acd

a18e9b9d6787a67927a1f487ef8956c2ddc0539204174f830e508c89d600b81da79 6399dba1df566dc3a6b1d23d44e6a353775c06e7c5b8a2db39aee70e108aa11c

**or with URL encoding**:

login\_hint=ENCR\_MSISDN%3A0bb3020c7758f34e012da3f0bf13dc7674b3a9527 6e804388d5aae4a034fe442a65e03027d0651da3b0646df6c11d3c5d6f46879480b 623bd5024d9e0879727f46fbd1e8f5383a115678ea638a4ba5399a2dd37138246e db06718bb44be98f5331a1331902d6333993642e2f25197961ee0b0a14ddf66083 4d49f7f385d82cad5a12003cd8aa235a92b71589110d76df382eab80b12a8dfa6d0 5b4ca548538ac4b09a2868448957604eb52b1ceecc89dfe836e7113e51645c2a14f ff900228a8475983435647e88552a96eb692685b12abfc7ae0ad2bc23d30b3c8d82 8ca101e186455b4d618a8c9022662ee1c5b8ffea40defdb92a20dce39bdbedcbf78 5a2e

- The serving operator recognises the input of the encrypted MSISDN and decodes the base64 encoded data.
- The serving operator applies their private key to decode the RSA coded data.
- The decrypted string looks like
- 441234567890|dasd23231139dskdeirirewr0234043ekewrwe4034c.
- The serving operator then extracts the initial (numeric) portion of the decrypted data as the MSISDN separated by (|) pipe and uses this for any relevant purpose in API services/user sign-in.

# <span id="page-15-0"></span>**5.7 Redirect\_uri Validation**

The service provider registered at operator provides details including the redirect uri that will be used to send the authorisation code and token. The service provider passes the redirect uri as a parameter in the authorisation request and token request. The operator needs to validate this redirect uri before authenticating the end user or returning the token.

The API Exchange can pass all the service provider details including the redirect uri, scopes, etc. via offline process to all participating operators or it can return the redirect uri in the response for "Request Validator" API. The operator should reject any authentication or token request if the redirect uri does not match with register one. The operator should also validate the redirect  $uri$  in the token request and match it with the redirect uri passed during the authorisation request.

The redirect uri must exactly match with one of the redirect uri pre-registered at the operator with the matching performed as simple string comparison. The redirect uri should use the HTTPS flow (although it may use the HTTP url as well).

The redirection endpoint should require the use of TLS when the requested response type is code or token. If the TLS is not available, the authorisation server should warn the resource owner about the insecure redirection.

## <span id="page-15-1"></span>**5.8 Device Interlock**

Mobile Connect can be accessed in off channel when the consumption device is a PC and the authentication device is a mobile phone. To mitigate risks in case of a off-channel use case, Mobile Connect can display code on both devices. The user does not have to transfer this code, it is just for comparison on both devices. This could be a number, text or image. As suggested previously in this document, in order to solve device interlock problem, the ID GW can show a text on the consumption device. The same text will be displayed on the authentication device. The end user can compare this text on both devices before the authentication.

In addition to that, the service provider can pass additional text in the query parameter to pass contextual information to the ID GW during authentication. The ID GW will pass this information to the authentication device that will be showed during the authentication.

The solution would consist of adding a query parameter in the authentication request with the message text. If it is present, it would be showed, otherwise the preconfigured text and the one-time-code would be showed.

The service provider can use the DTBS (data to be signed) attribute to pass the contextual information to the ID GW. The ID GW can display this text if it is present in the request along with the unique code on the authentication device.

#### <span id="page-16-0"></span>**5.9 Client Authentication**

- The operator must read the client credential from the HTTP Header for client authentication.
- Behaviour will be different (undefined) from operator to operator if credential passed in HTTP Header and payload.
- The operator may reject or process the request based on their own implementation in case payload contains credentials or any other parameter out of specification
- The operator must reject the request if no client credential in HTTP Header

#### <span id="page-16-1"></span>**5.10 ID Token Signing**

The operator must sign the ID token in the format of JSON Web Token (JWT). In most cases the ID token will be signed according to JSON Web Signing (JWS) specification. The id token consist of three components, a header, a payload and the digital signature. As per the JWT standards, these three sections are Base64url encoded and separated by periods (.).

# <span id="page-16-2"></span>**6 Open ID Connect Implementation**

Mobile Connect support authorisation code flow as defined in the OpenID Connect Specification document [\[4\].](#page-4-4) The authorisation code flow is a two-step process to obtain the access token and the ID token. The operator needs to implement the following endpoints to implement Mobile Connect. The operator needs to implement Mobile Connect as per specification defined in the CPAS 5 OpenID Connect Mobile Connect Profile [\[3\]](#page-4-5)*.*

#### <span id="page-16-3"></span>**6.1 Authorisation Endpoint**

The service provider prepares the authorisation request as per Mobile Connect profiles and sends it to the operator authorisation endpoint for authentication. The service provider must follow the following requirements while sending the authorisation request:

 The communication between IDP and the service provider must use HTTPS connection.

- The request must use the HTTP GET or POST method.
- The request parameters are added using Query String Serialisation. If the POST method is used, request parameters are serialised using Form Serialisation.

The following table represents the parameters supported in the Mobile Connect authorisation request. The parameters defined as "mandatory" should always be present in the authorisation request. The IDP must respond with error in case any of the mandatory parameters are missing from the request. There should not be any error in case any of the optional attribute are missing in the request. The IDP must responds to request with or without optional attributes.

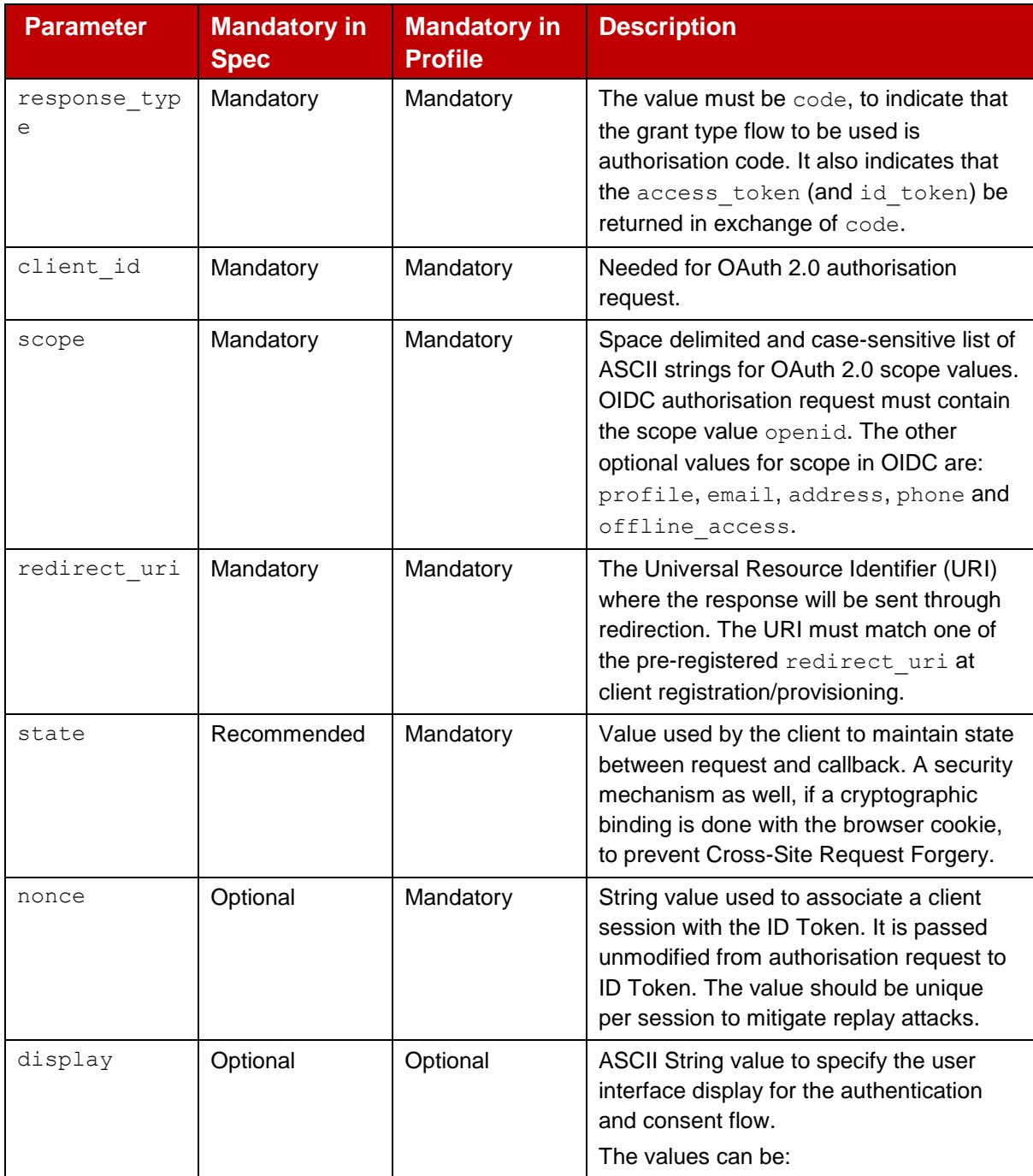

Following are the attribute list defined in Mobile Connect specification.

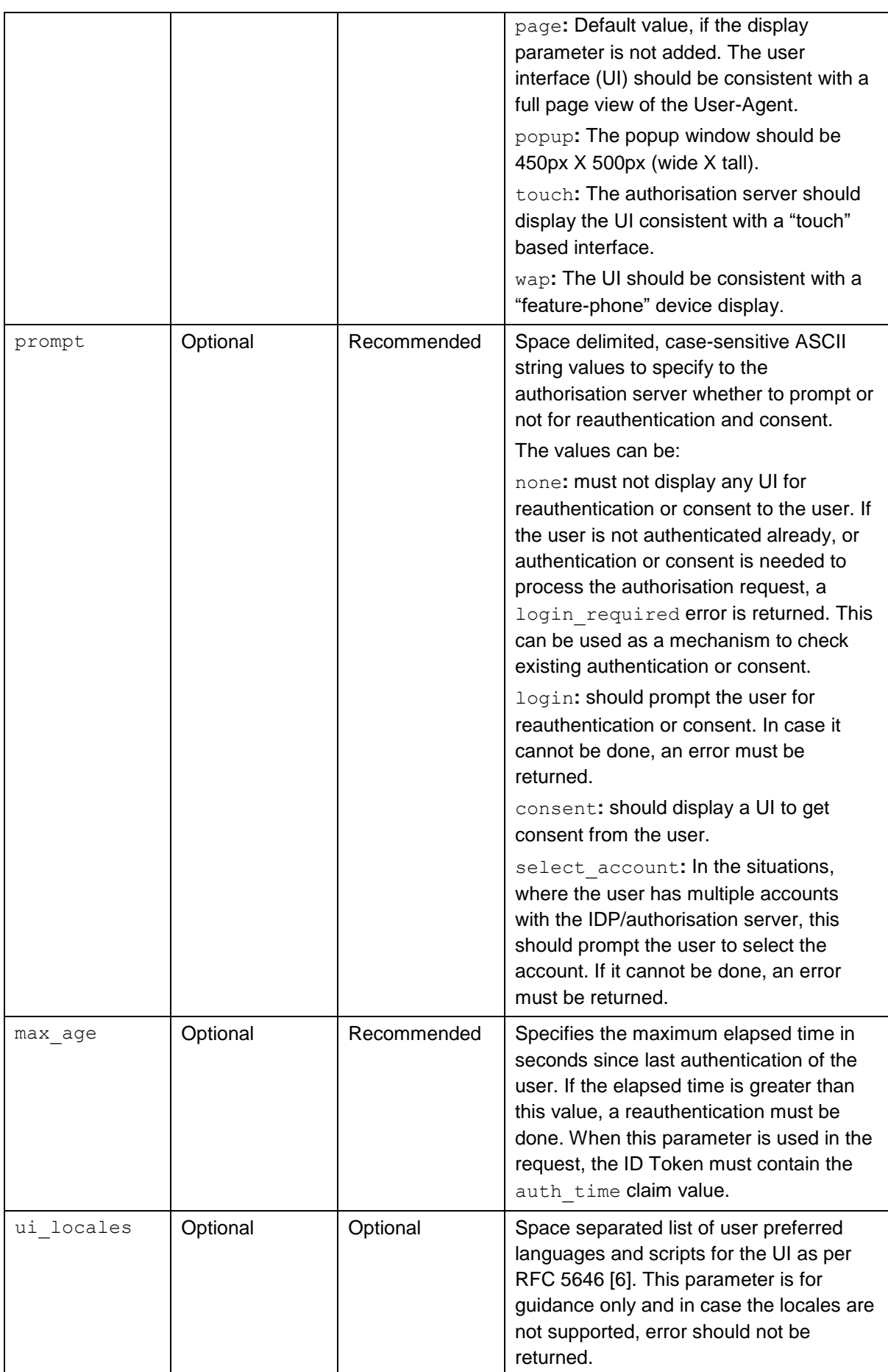

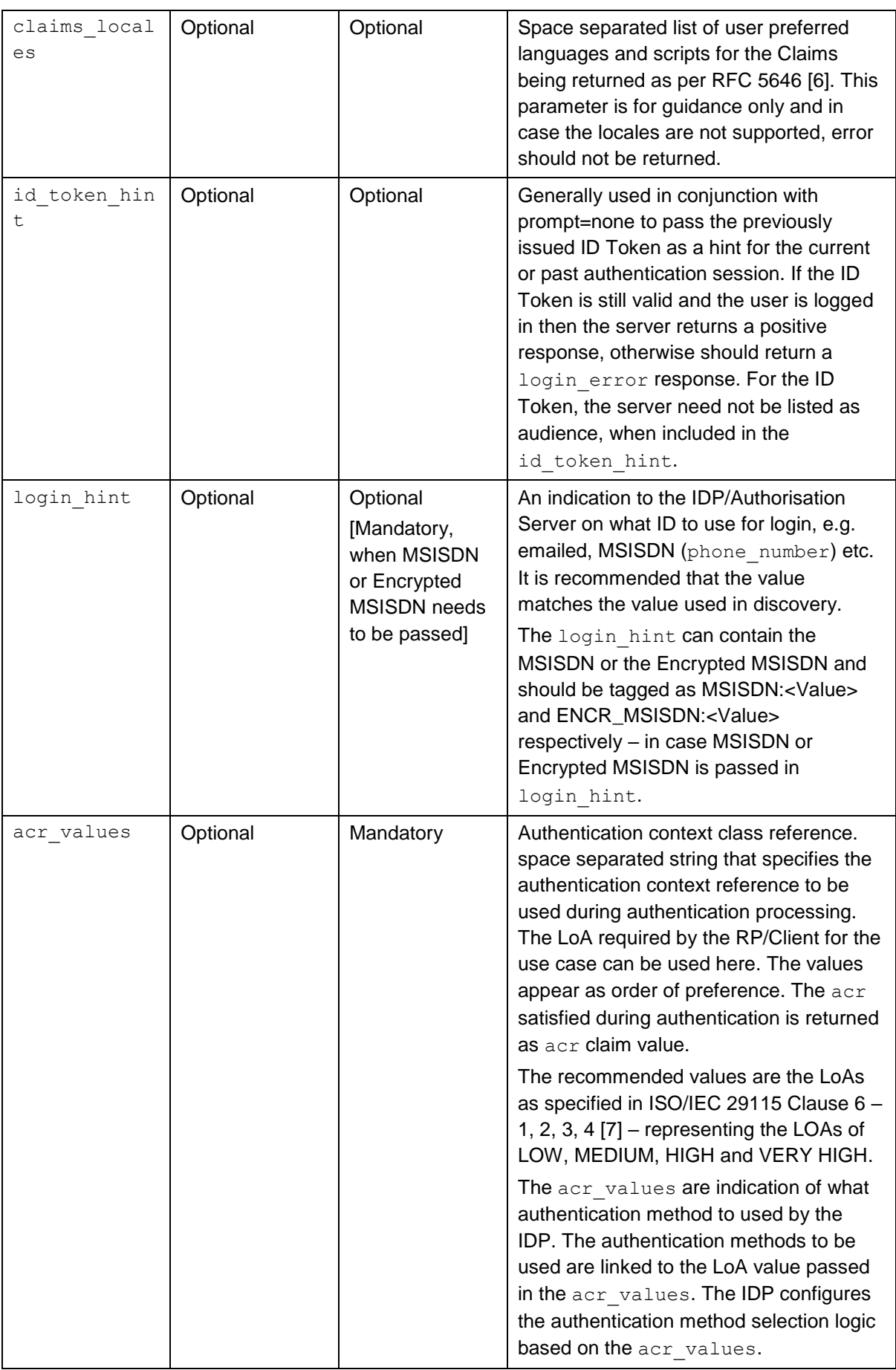

#### **Table 1: Mobile Connect attribute list**

#### <span id="page-20-0"></span>**6.1.1 RP/Client Sends the Authorisation Request to the IDP/Authorisation Server**

Following are the examples of authorisation requests sent using HTTPS/TLS to the IDP/authorisation server using GET or POST.

#### Sample request:

```
GET /authorize?
response_type=code&
client_id=s6BhdRkqt3
&redirect_uri=https%3A%2F%2Fclient.mid.org
&scope=openid 
&state=af0ifjsldkj 
&nonce=n-0S6_WzA2Mj
&acr_values=2
```
HTTP/1.1

```
Host: mid.example.com
Accept: application/json
```
### <span id="page-20-1"></span>**6.1.2 IDP/Authorisation Server Authenticates User, Gets User Consent, Returns "Code" to the RP/Client**

The code is returned to the URI value specified in the  $\text{relative}$  uri, response parameters are included as query parameters encoded using application/x-www-formurlencoded.

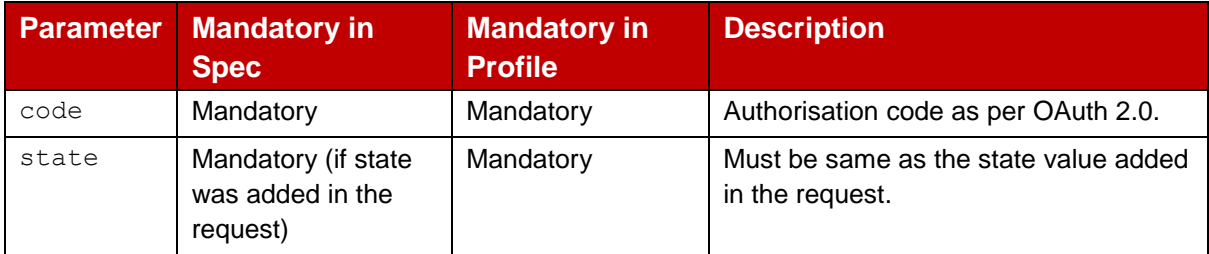

#### **Table 2: Authorisation response**

#### Sample response

HTTP/1.1 302 Found

Location: https://client.mid.org?code=SplxlOBeZQQYbYS6WxSbIA

&state=af0ifjsldkj

In case user authentication fails or user does not provide consent, operator should return authentication error in response as per OAuth 2.0.

# <span id="page-21-0"></span>**6.2 Token Endpoint**

The operator must implement token endpoint that will return the ID Token and Access Token. Communication with token endpoint must use HTTPS and the request encoding is used as application/x-www-form-urlencoded. The service provider must pass the authorisation code along with client credentials to token endpoint url.

The operator must validate the client credential before returning the Access Token and ID Token.

### <span id="page-21-1"></span>**6.2.1 RP/Client Requests for Access Token and ID Token**

Communication with the Token endpoint must use TLS. The request encoding used is application/x-www-form-urlencoded.

#### Sample request:

```
POST /token HTTP/1.1 
Host: mid.example.com 
Authorisation: Basic czZCaGRSa3F0MzpnWDFmQmF0M2JW 
Content-Type: application/x-www-form-urlencoded
```

```
grant_type=authorisation_code&code=SplxlOBeZQQYbYS6WxSbIA 
&redirect_uri=https%3A%2F%2Fclient%2Emid%2Ecom
```
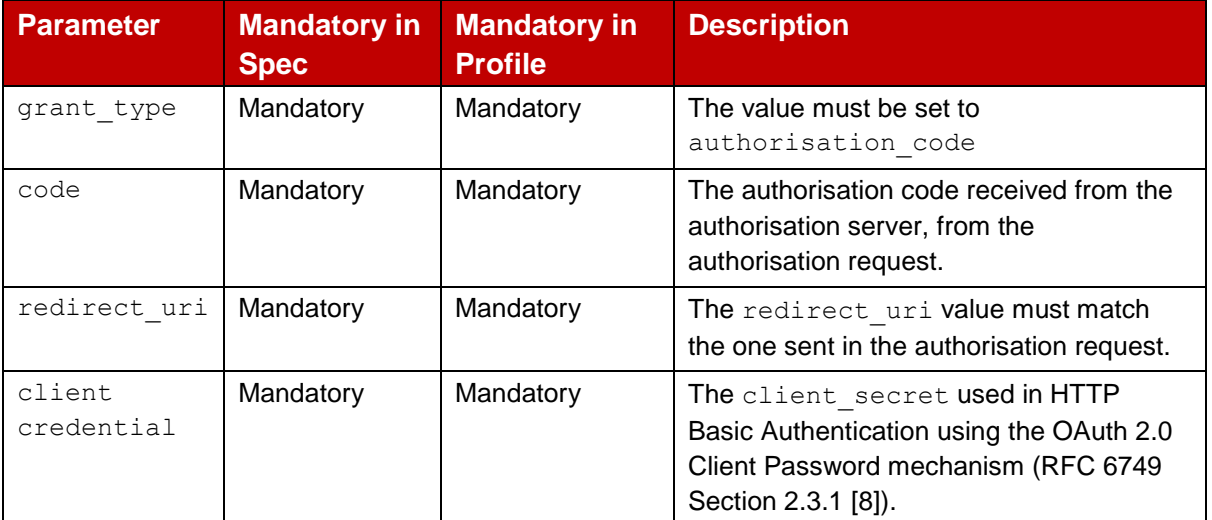

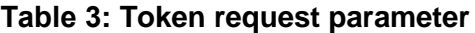

#### <span id="page-21-2"></span>**6.2.2 RP/Client Gets the Tokens (Access Token and ID Token)**

The response for token endpoints is in accordance with OAuth 2.0 and should be encoded in UTF-8.

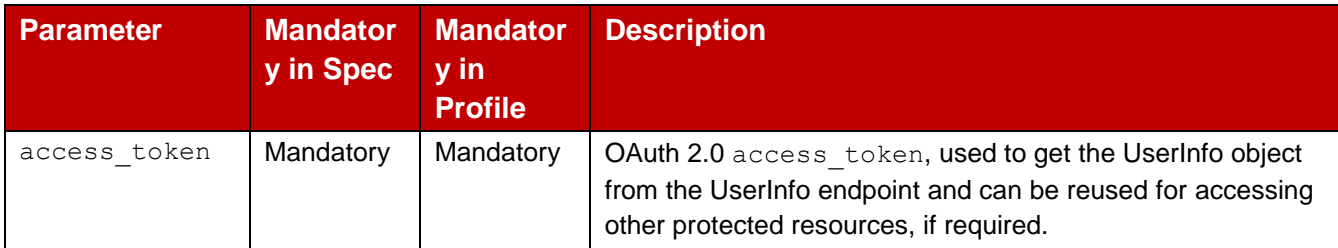

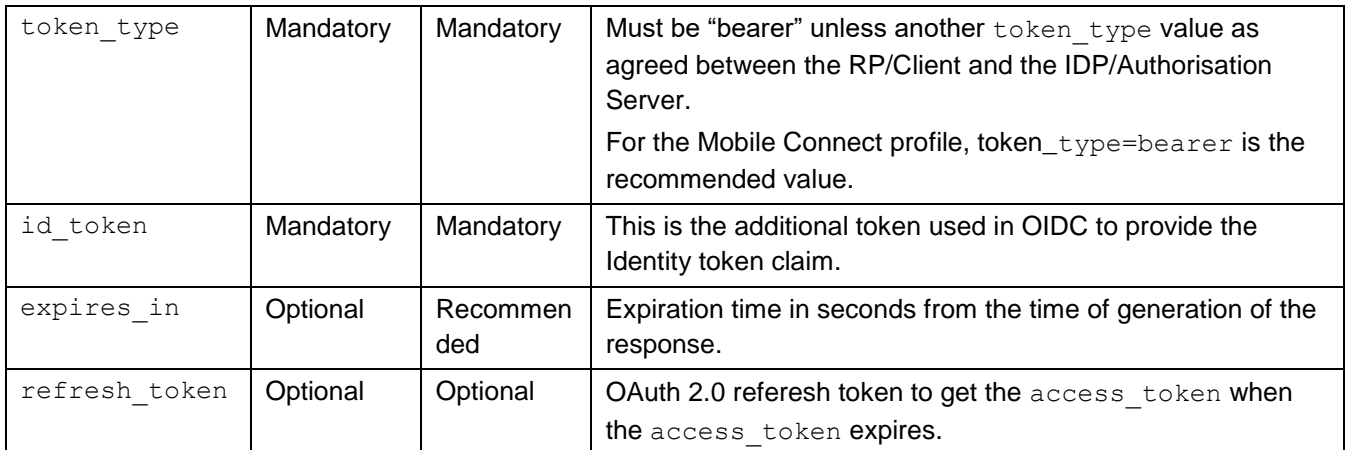

#### **Table 4: Token response**

#### Sample response:

```
HTTP/1.1 200 OK 
Content-Type: application/json 
Cache-Control: no-store 
Pragma: no-cache 
{ 
"access_token":"SlAV32hkKG", 
"token type": "Bearer",
"expires_in":3600, 
"refresh_token":"tGzv3JOkF0XG5Qx2TlKWIA", 
"id token":"eyJ0 ... NiJ9.eyJ1c ... I6IjIifX0.DeWt4Qu ... ZXso"
}
```
## <span id="page-22-0"></span>**6.2.3 ID Token**

ID Token is an extension to the OAuth 2.0 token (Access Token) to provide the claims for Authentication Context/Event, represented as a JWT [\(http://tools.ietf.org/html/draft-ietf](http://tools.ietf.org/html/draft-ietf-oauth-json-web-token-14)[oauth-json-web-token-14\)](http://tools.ietf.org/html/draft-ietf-oauth-json-web-token-14).

The ID Token is created and returned by the IDP (e.g. operator).

Claims used in an ID Token:

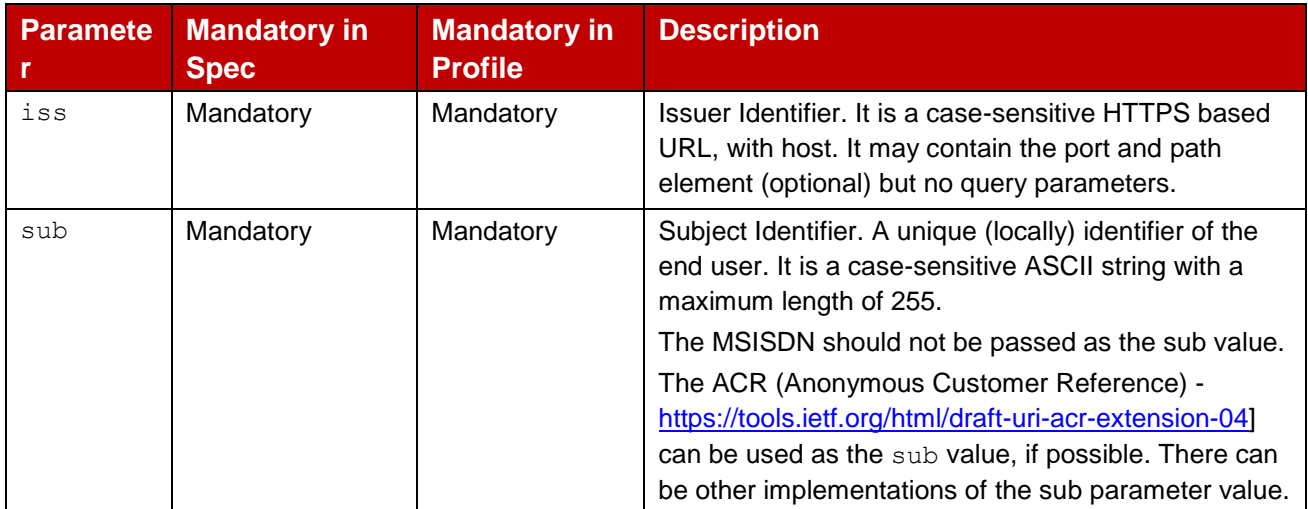

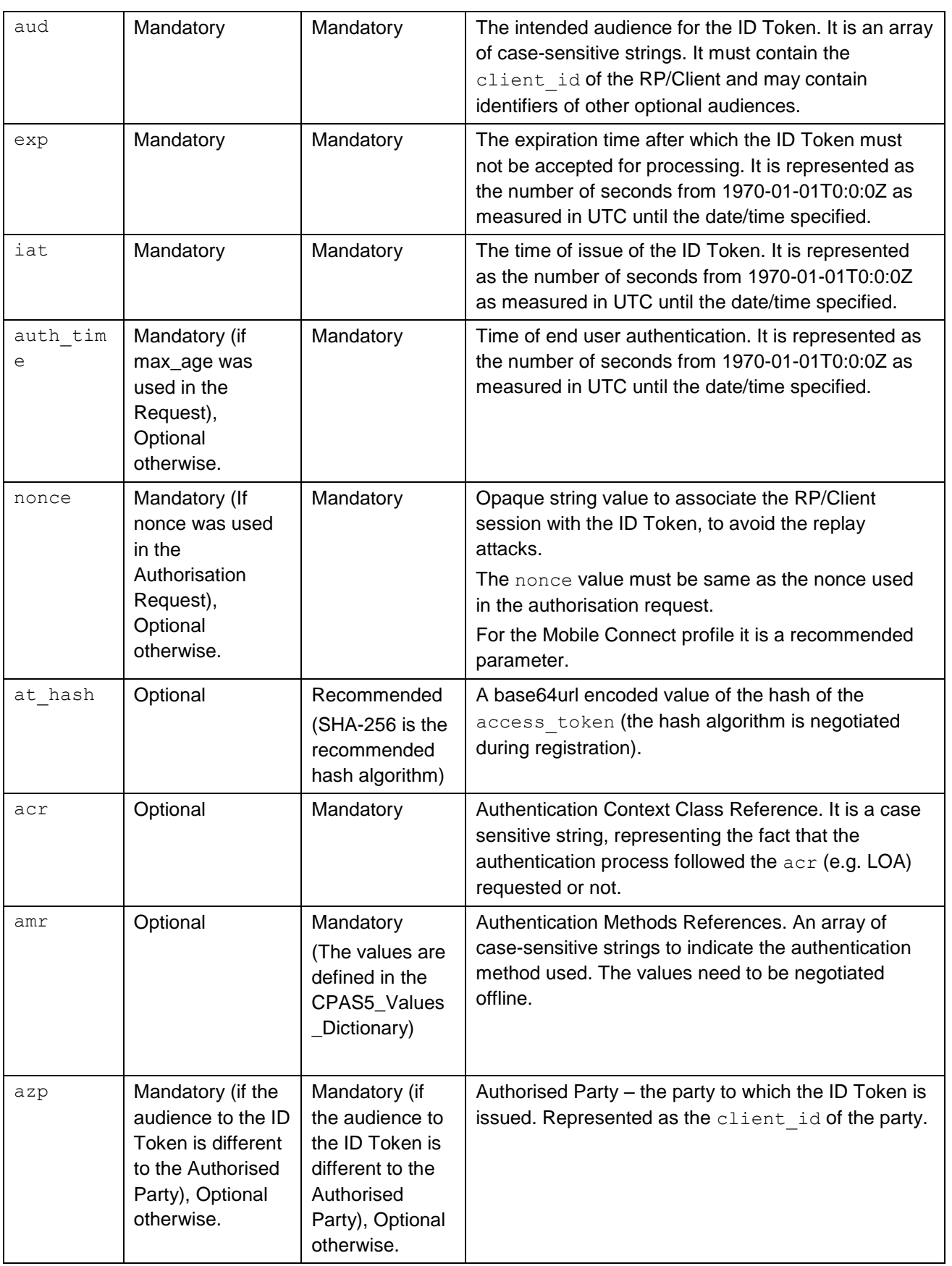

#### **Table 5: ID token claims**

# <span id="page-24-0"></span>**7 SFRA Requirement**

As defined in GSMA SFRA group, Mobile Connect may include various threats on operator side such as DDoS attack or data leak. The user may suffer social media attacks, OS incompatible bug, malware, spam, etc. A SP may also suffer from DDoS and phishing attack.

# <span id="page-24-1"></span>**7.1 Operator Side Security and Fraud Mitigation**

# <span id="page-24-2"></span>**7.1.1 DDoS Attack**

The operator should provide anti-DDoS solution by traditional way, such as a IPS system, to protect the ID GW and other components. The operator should also consider DDoS mitigation solution to ensure resilience of service. This should be applied on the all the inscopes system and should be coupled with effective incident response.

# <span id="page-24-3"></span>**7.1.2 Data Leak**

The operator should provide data protection such as data encryption and access control mechanism to keep the user's personal information safe. Tools such as Intrusion Detection System and/or Intrusion Prevention should also be considered along with effective monitoring, detection and incident management.

# <span id="page-24-4"></span>**7.1.3 Mass Spam and Target Spam**

The operator should provide antispam solution by using second attribute such as location, or using alias input such as MSISDN. Meanwhile identity gateway should have the ability to detect abnormal patterns.

## <span id="page-24-5"></span>**7.1.4 SIM Cloning**

A SIM card may be cloned and despite of network countermeasures, this may in itself allow for fraudulent registration for service. The operator should implement SIM cloning process such as use of volume, value and velocity checking within fraud management system for detection.

## <span id="page-24-6"></span>**7.1.5 MSISDN Recycling**

An abuse of MSISDN recycle/purge process may create an opportunity for fraudulent registration service. The operator should implement internal audit process to tackle such issues.

## <span id="page-24-7"></span>**7.1.6 OTA**

The operator may use OTA campaign to distribute updated SIM application. A specific fraud risk includes the possibility to download the application to SIM profiles with known OTA vulnerabilities. OTA campaign must be constructed to identify and reject downloads to SIM with known vulnerable profile.

## <span id="page-24-8"></span>**7.1.7 SMS Gateway and SMSC**

An attacker sends spoofed SMS to customer using SMS Gateway or SMCS as part of fake authentication process to socially engineer the customer to believe they have authenticated to legitimate sites. The operator should take precaution to identify the SMS source.

# <span id="page-26-0"></span>**Annex A Document Management**

# <span id="page-26-1"></span>**A.1 Document History**

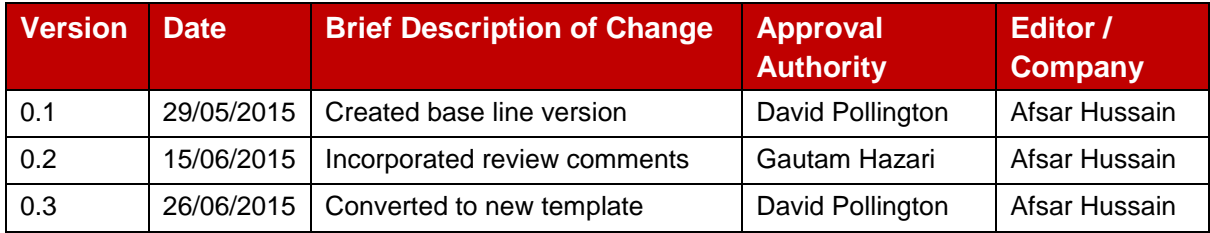